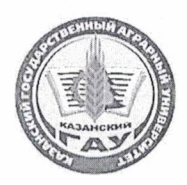

МИНИСТЕРСТВО СЕЛЬСКОГО ХОЗЯЙСТВА РОССИЙСКОЙ ФЕДЕРАЦИИ ФЕДЕРАЛЬНОЕ ГОСУДАРСТВЕННОЕ БЮДЖЕТНОЕ ОБРАЗОВАТЕЛЬНОЕ УЧРЕЖДЕНИЕ ВЫСШЕГО ОБРАЗОВАНИЯ «Казанский государственный аграрный университет» (ФГБОУ ВО КАЗАНСКИЙ ГАУ)

Институт агробиотехнологий и землепользования Кафедра - землеустройство и кадастры

**УТВЕРЖДАЮ** Проректор по учебновоенитательной работе и молодежной политике, доцент А.В. Дмитриев  $412023$  r.

#### РАБОЧАЯ ПРОГРАММА ДИСЦИПЛИНЫ

Автоматизированные системы проектирования в землеустройстве и кадастрах

Направление подготовки 21.04.02 Землеустройство и кадастры

Направленность (профиль) подготовки Землеустройство и кадастр недвижимости

> Форма обучения очная, заочная

Казань - 2023 г.

Составитель:

кандидат с/х наук Должность, ученая степень, ученое звание Подпись

Трофимов Николай Валерьевич  $\Phi$ <sub>M</sub>.O.

Рабочая программа дисциплины обсуждена и одобрена на заседании кафедры землеустройство и кадастры «20» апреля 2023 года (протокол № 15)

Заведующий кафедрой: кандидат с/х наук, доцент Должность, ученая степень, ученое звание

Подпис

Сулейманов Салават Разяпович  $\Phi$ .*H*.O.

Рассмотрена и одобрена на заседании методической комиссии института агробиотехнологий и землепользования «2» мая 2023 года (протокол № 8)

Председатель методической комиссии: кандидат с/х наук, доцент Даминова Аниса Илдаровна Должность, ученая степень, ученое звание Подпист  $\Phi$ .*H.O.* Согласовано: Директор Сержанов Игорь Михайлович Подпис  $\Phi$ <sub>M</sub>.O. Протокол ученого совета института № 11 бт «З» мая 2023 года

#### **1 Перечень планируемых результатов обучения по дисциплине, соотнесенных с планируемыми результатами освоения образовательной программы**

В результате освоения основной профессиональной образовательной программы (ОПОП) по направлению подготовки 21.04.02 Землеустройство и кадастры, направленность (профиль) «Землеустройство и кадастр недвижимости», обучающийся по дисциплине «Автоматизированные системы проектирования в землеустройстве и кадастрах» должен овладеть следующими результатами:

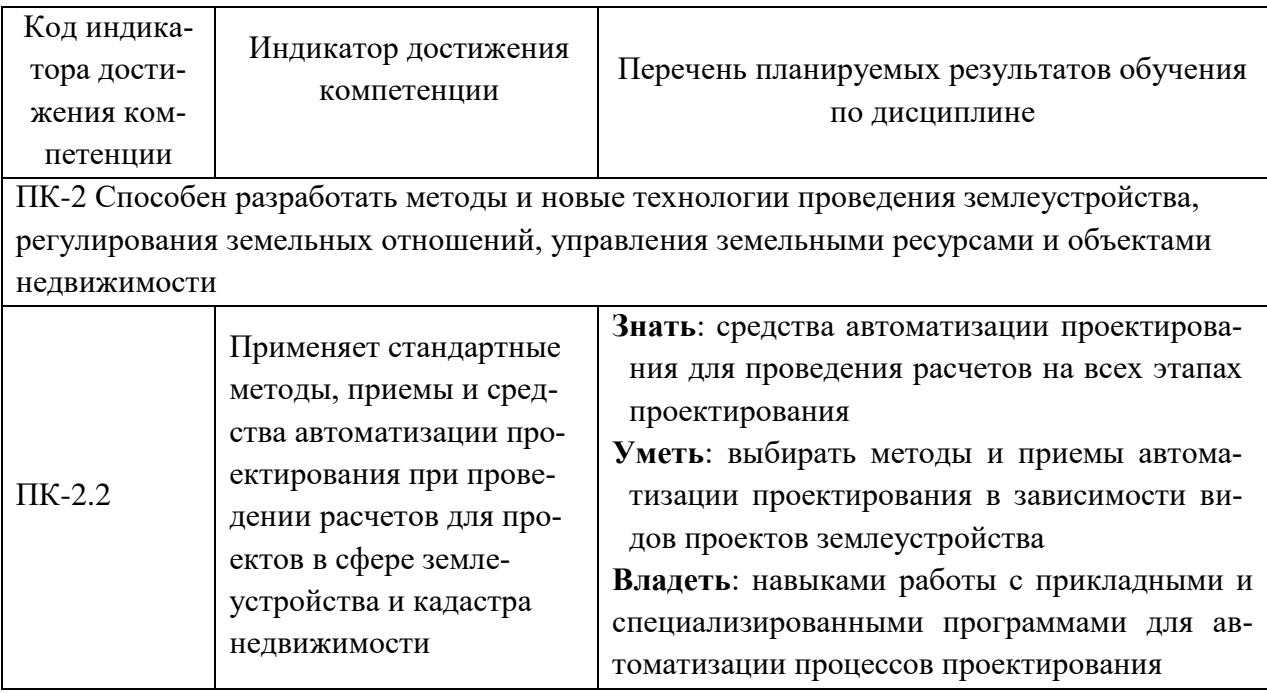

## **2 Место дисциплины в структуре ОПОП ВО**

Дисциплина относится к части, формируемой участниками образовательных отношений блока 1 «Дисциплины». Изучается в 3 семестре, 2 курса очной, заочной формы обучения.

Изучение дисциплины предполагает предварительное освоение следующих дисциплин учебного плана: «Геоинформационные технологии в землеустройстве и кадастрах», «Информационные и компьютерные технологии в землеустройстве», «Картографическое обеспечение землеустройства и кадастров».

Дисциплина является основополагающей, при изучении следующих дисциплин: «Управление земельными ресурсами и объектами недвижимости»

#### **3 Объем дисциплины в зачетных единицах с указанием количества академических часов, выделенных на контактную работу обучающихся с преподавателем (по видам учебных занятий) и на самостоятельную работу обучающихся**

Общая трудоемкость дисциплины составляет 3 зачетные единицы (з.е.), 108 часов.

Таблица 3.1 - Распределение фонда времени по семестрам и видам занятий, в часах

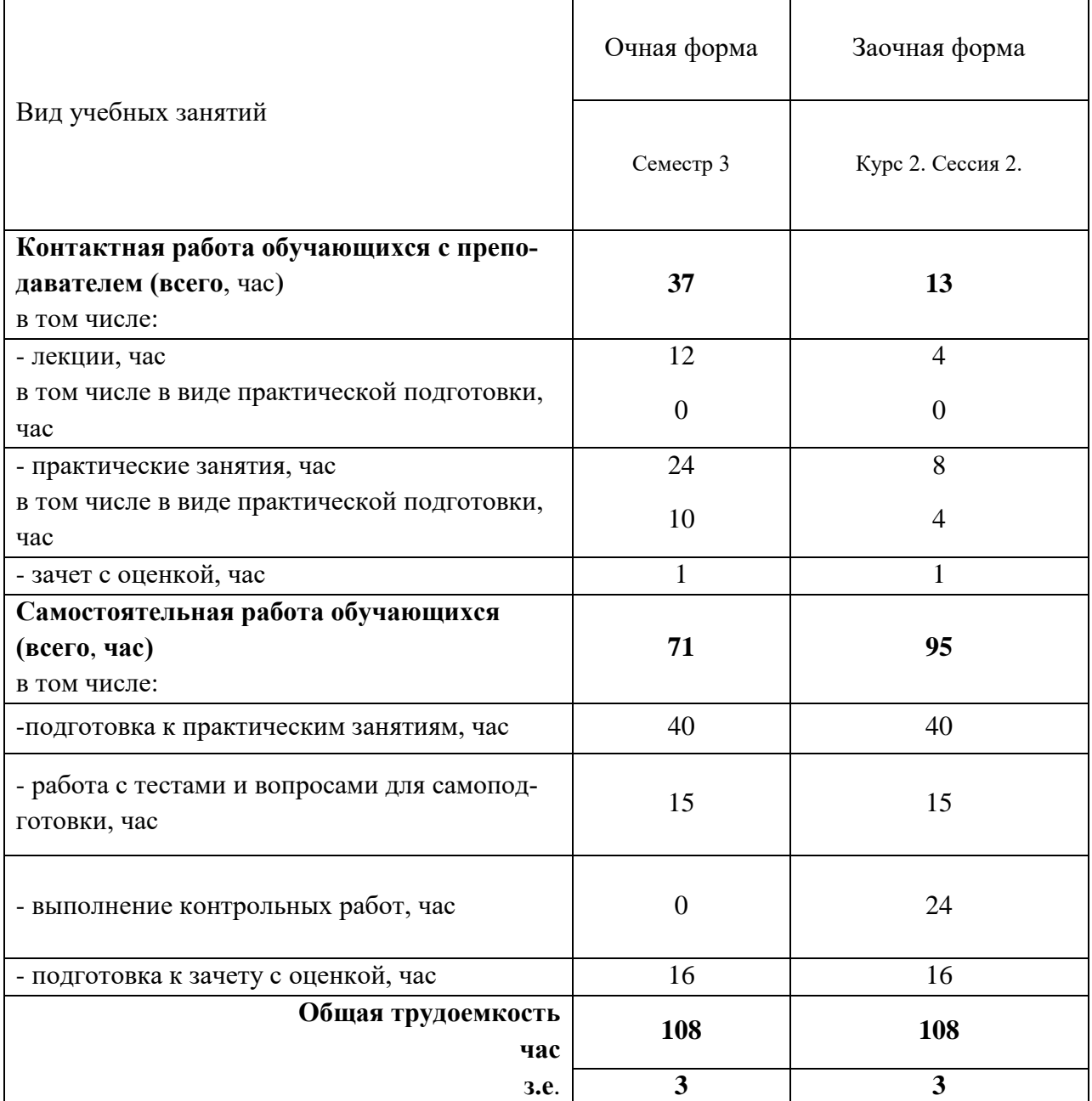

## **4 Содержание дисциплины, структурированное по разделам и темам с указанием отведенного на них количества академических часов и видов учебных занятий**

Таблица 4.1 - Разделы дисциплины и трудоемкость по видам учебных занятий (в академических часах)

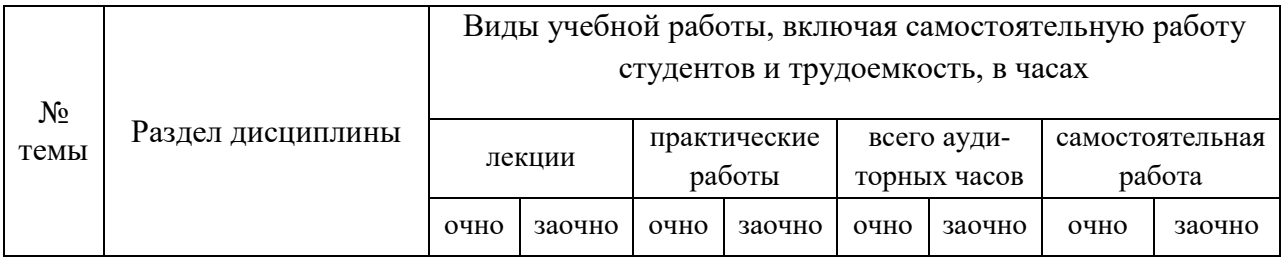

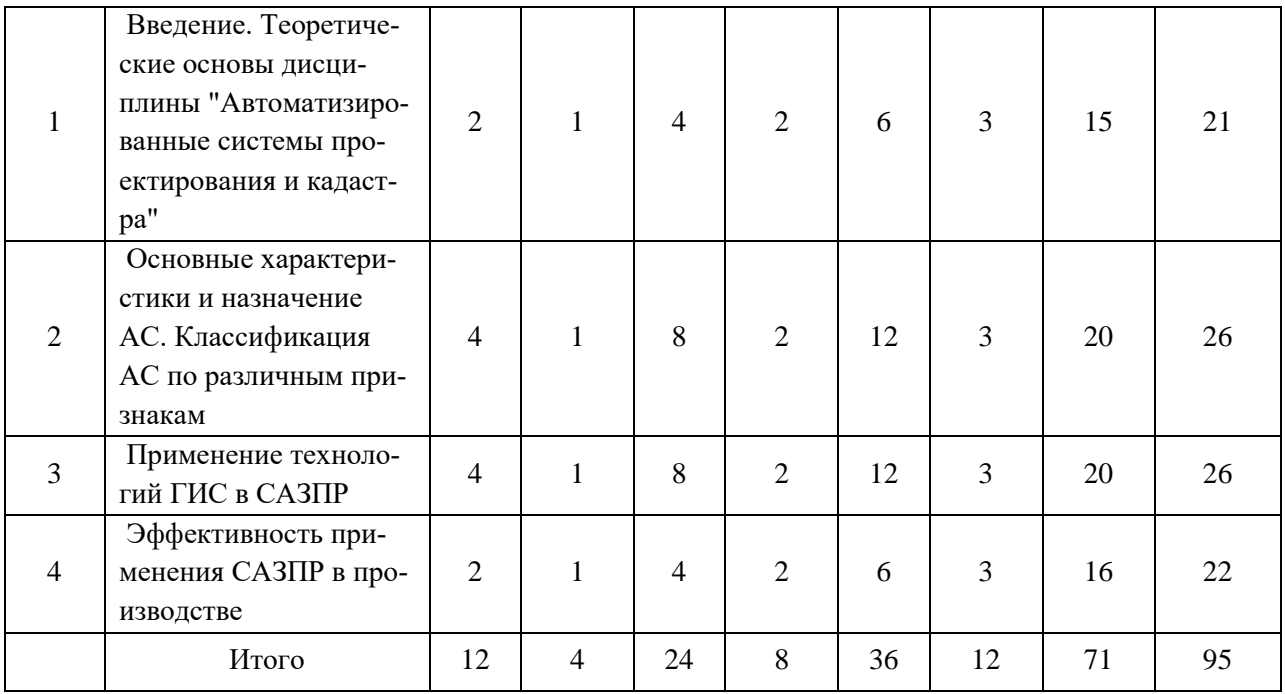

# Таблица 4.2 - Содержание дисциплины, структурированное по разделам и темам

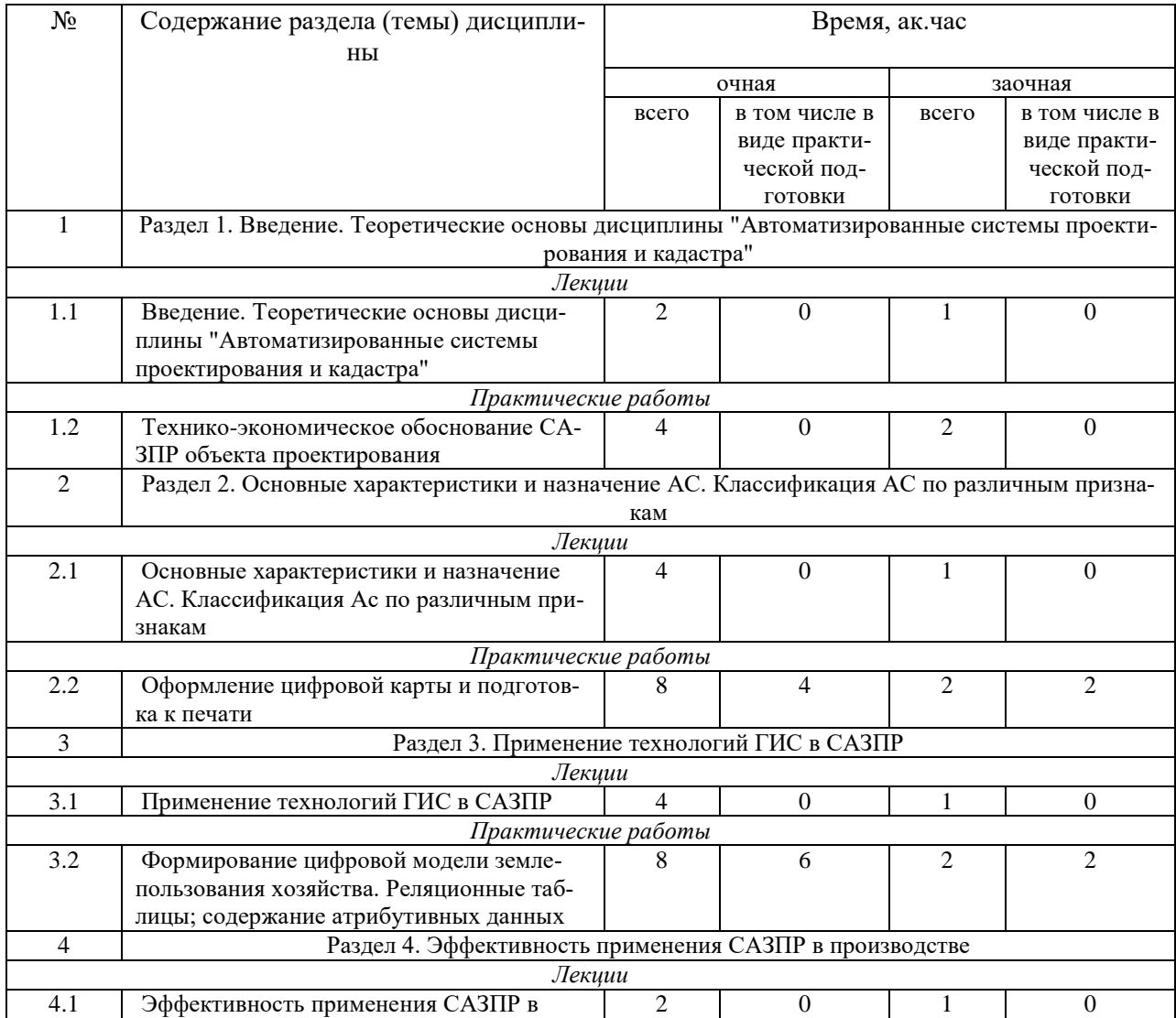

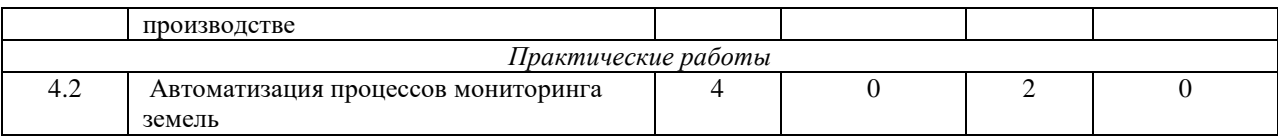

## **5 Перечень учебно-методического обеспечения для самостоятельной работы обучающихся по дисциплине**

1. Создание проекта в геоинформационой системе MAPINFO. Метод. указания для выполнения практических занятий по дисциплине «Географические и земельноинфоормационные системы» для бакалавров, обуч.по направлению подготовки 120700.62 – землеустройство и кадастры)/ Трофимов Н.В. под редСафиоллина Ф.Н.//Казань, 2014.

#### **6 Фонд оценочных средств для проведения промежуточной аттестации обучающихся по дисциплине**

Представлен в приложении к рабочей программе дисциплины «Автоматизированные системы проектирования в землеустройстве и кадастрах»

### **7 Перечень основной и дополнительной учебной литературы, необходимой для освоения дисциплины**

Основная учебная литература:

1. Гилева, Л. Н. Автоматизированные системы проектирования и кадастра : учебное пособие / Л. Н. Гилева, О. Н. Долматова. — Омск : Омский ГАУ, 2015. — 84 с. — ISBN 978-5- 89764-432-2. — Текст : электронный // Лань : электронно-библиотечная система. — URL: https://e.lanbook.com/book/60832). — Режим доступа: для авториз. пользователей.

2. Гилева, Л. Н. Информационные компьютерные технологии / Л. Н. Гилева, О. Н. Долматова. — Омск : Омский ГАУ, 2014. — 64 с. — ISBN 978-5-89764-378-3. — Текст : электронный // Лань : электронно-библиотечная система. — URL: https://e.lanbook.com/book/60679 (дата обращения: 22.05.2020). — Режим доступа: для авториз. пользователей.

3. Современные географические информационные системы проектирования, кадастра и землеустройства: Учебное пособие / Шевченко Д.А., Лошаков А.В., Одинцов С.В. - Ставрополь:СтГАУ, 2017. - 199 с.: ISBN. - Текст : электронный. - URL: https://new.znanium.com/catalog/product/976627

#### Дополнительная учебная литература:

1. Волков С.Н., Папаскири Т.В., Семочкин В.Н. Информационное обеспечение землеустройства на основе применения компьютерных технологий Гос. Университет по землеустройству, Министерство с/х и продовольствия РФ. – М.: 1998. – 154с., табл. 21., ил. 32, библиограф.: 275 назван. (коллективная монография). Деп. в ВНИИ-ТЭИАГРОПРОМ под № 114-ВС-98, 154 с.

2. Волков С.Н., Папаскири Т.В., Семочкин В.Н. Теоретические основы и технология автоматизации землеустроительного проектирования на основе применения САПР AutoCAD. Гос. университет по землеустройству, Министерство с/х и продовольствия РФ.- М.: 1999. -

156 с., табл. 21., ил. 32, прил., библиограф.: 86 назван. - (Кол-лективная моно- графия) Деп. в ВНИИТЭИАГРОПРОМ под № 114-ВС-99, 156 с.

3. Понятие экспертной системы при землеустройстве и ее интеграция в САПР и ГИС. Сб. н. тр. Актуальные вопросы землеустройства, земле- пользование и земельного кадастра. М. -1997г., стр15—17.

4. Папаскири Т.В. Организация и устройство территории севооборотов с использованием компьютерных технологий. /Автореферат диссертации на соискание ученой степени кандидат экономических наук. - М., ГУЗ: 1997 - 21 стр.

#### **8 Перечень ресурсов информационно-телекоммуникационной сети «Интернет», необходимых для освоения дисциплины**

1. http://www.esti-map.ru/ - официальный представитель производителя программного обеспечения MapInfo в России и странах СНГ

2. www.gis.cek.ru - сайт, посвященный ГИС-технологиям (программное обеспечение, прикладные решения, GPS, диспетчерские системы слежения, геодезическое обо-рудование ...)

3. www.cad.cek.ru - сайт, посвященный САПР-технологиям (программное обеспечение для машиностроения, приборостроения, строительства и архитектуры, оборудова-ние, станки с ЧПУ, консалтинг и инжениринг, обучение...)

#### **9 Методические указания для обучающихся по освоению дисциплины**

Основными видами учебных занятий для студентов по данному курсу учебной дисциплины являются: лекции, практические занятия, самостоятельная работа студентов.

В лекциях излагаются основные теоретические сведения, составляющие научную концепцию курса. Для успешного освоения лекционного материала рекомендуется:

- после прослушивания лекции прочитать её в тот же день;

- выделить маркерами основные положения лекции;

- структурировать лекционный материал с помощью помет на полях в соответствии с примерными вопросами для подготовки.

В процессе лекционного занятия студент должен выделять важные моменты, выводы, основные положения, выделять ключевые слова, термины. Обозначить вопросы, термины, материал, который вызывает трудности, пометить и попытаться найти ответ в рекомендуемой литературе. Если самостоятельно не удаётся разобраться в материале, необходимо сформулировать вопрос и задать преподавателю на консультации, на занятии. Студенту рекомендуется во время лекции участвовать в обсуждении проблемных вопросов, высказывать и аргументировать своё мнение. Это способствует лучшему усвоению материала лекции и облегчает запоминание отдельных выводов. Прослушанный материал лекции студент должен проработать. От того, насколько эффективно это будет сделано, зависит и прочность усвоения знаний. Рекомендуется перечитать текст лекции, выявить основные моменты в каждом вопросе, затем ознакомиться с изложением соответствующей темы в учебниках, проанализировать дополнительную учебно-методическую и научную литературу по теме, расширив и углубив свои знания. В процессе рекомендуется выписывать из изученной литературы и подбирать свои примеры к изложенным на лекции положениям.

Самостоятельная работа студентов является составной частью их учебной работы и имеет целью закрепление и углубление полученных знаний, умений и навыков, поиск и приобретение новых знаний. Самостоятельная работа обучающихся регламентируется Положением об организации самостоятельной работы студентов.

Самостоятельная работа студентов включает в себя освоение теоретического материала на основе лекций, основной и дополнительной литературы; подготовку к лабораторным (практическим) занятиям в индивидуальном и групповом режиме. Советы по самостоятельной работе с точки зрения использования литературы, времени, глубины проработки темы, а также контроль за деятельностью студента осуществляется во время занятий.

Целью преподавателя является стимулирование самостоятельного, углублённого изучения материала курса, хорошо структурированное, последовательное изложение теории на лекциях, отработка навыков решения задач и системного анализа ситуаций на лабораторных (практических) занятиях, контроль знаний студентов.

При подготовке к практическим занятиям и выполнении контрольных заданий студентам следует использовать литературу из приведенного в данной программе списка, а также руководствоваться указаниями и рекомендациями преподавателя.

Перед каждым практическим занятием студент изучает план занятия с перечнем тем и вопросов, списком литературы и домашним заданием по вынесенному на занятие материалу.

Студенту рекомендуется следующая схема подготовки к занятию и выполнению домашних заданий:

- проработать конспект лекций;

- проанализировать основную и дополнительную литературу, рекомендованную по изучаемому разделу (модулю);

- изучить решения типовых задач;

- решить заданные домашние задания;

- при затруднениях сформулировать вопросы к преподавателю.

В конце каждого практического занятия студенты получают домашнее задание для закрепления пройденного материала. Домашние задания необходимо выполнять к каждому занятию. Сложные вопросы можно вынести на обсуждение на занятии или на индивидуальные консультации.

Перечень методических указаний по дисциплине:

1. Создание проекта в геоинформационой системе MAPINFO. Метод. указания для выполнения практических занятий по дисциплине «Географические и земельноинфоормационные системы» для бакалавров, обуч.по направлению подготовки 120700.62 – землеустройство и кадастры)/ Трофимов Н.В. под редСафиоллина Ф.Н.//Казань, 2014.

#### **10 Перечень информационных технологий, используемых при осуществлении образовательного процесса по дисциплине, включая перечень программного обеспечения и информационных справочных систем**

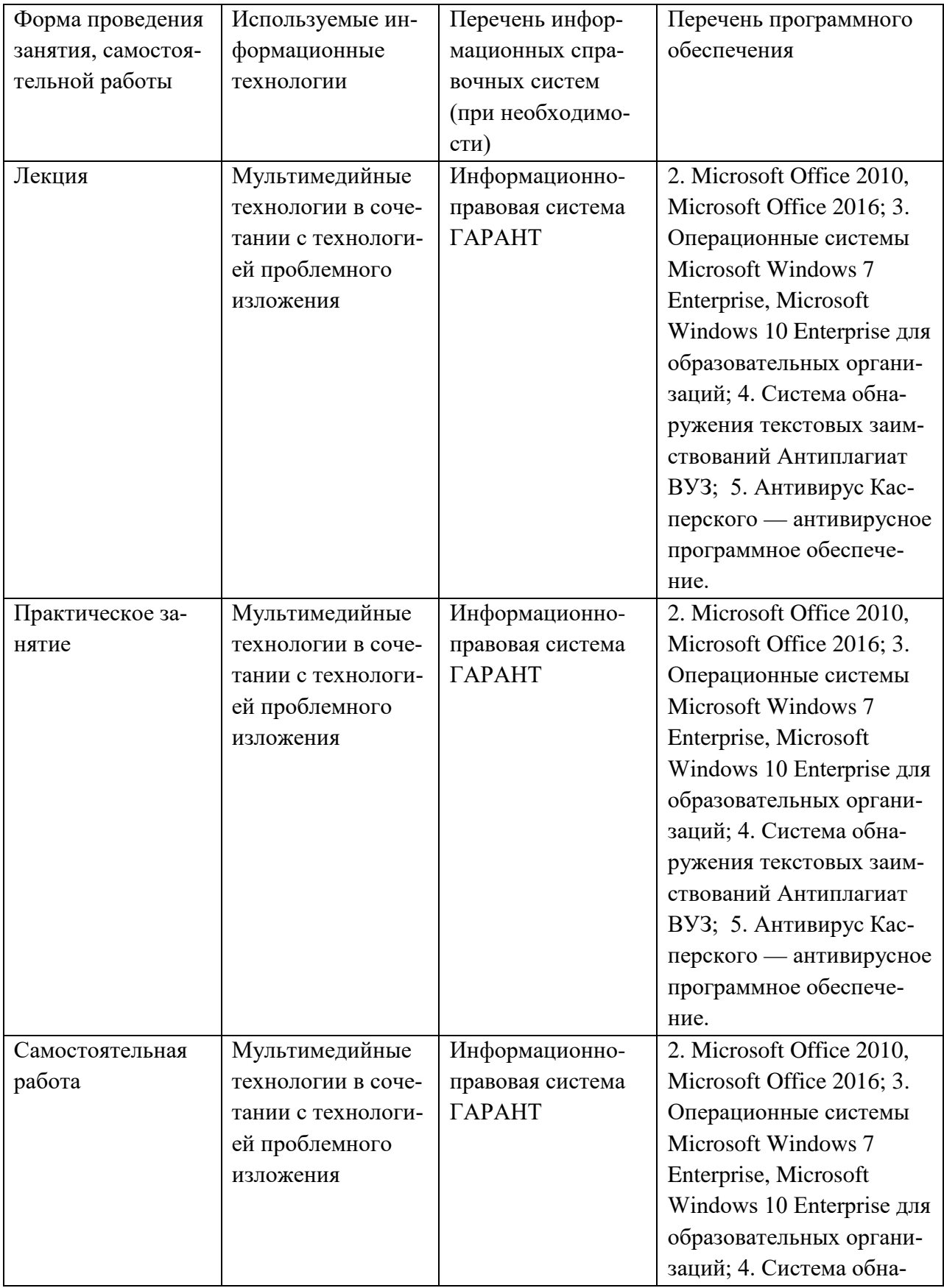

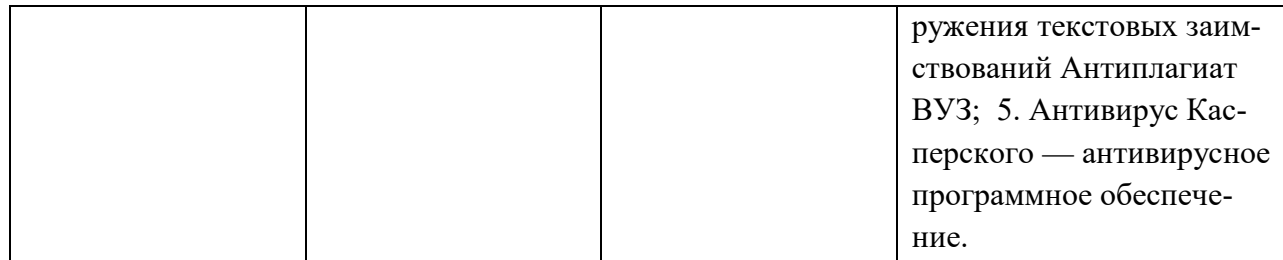

## **11. Описание материально-технической базы, необходимой для осуществления образовательного процесса по дисциплине**

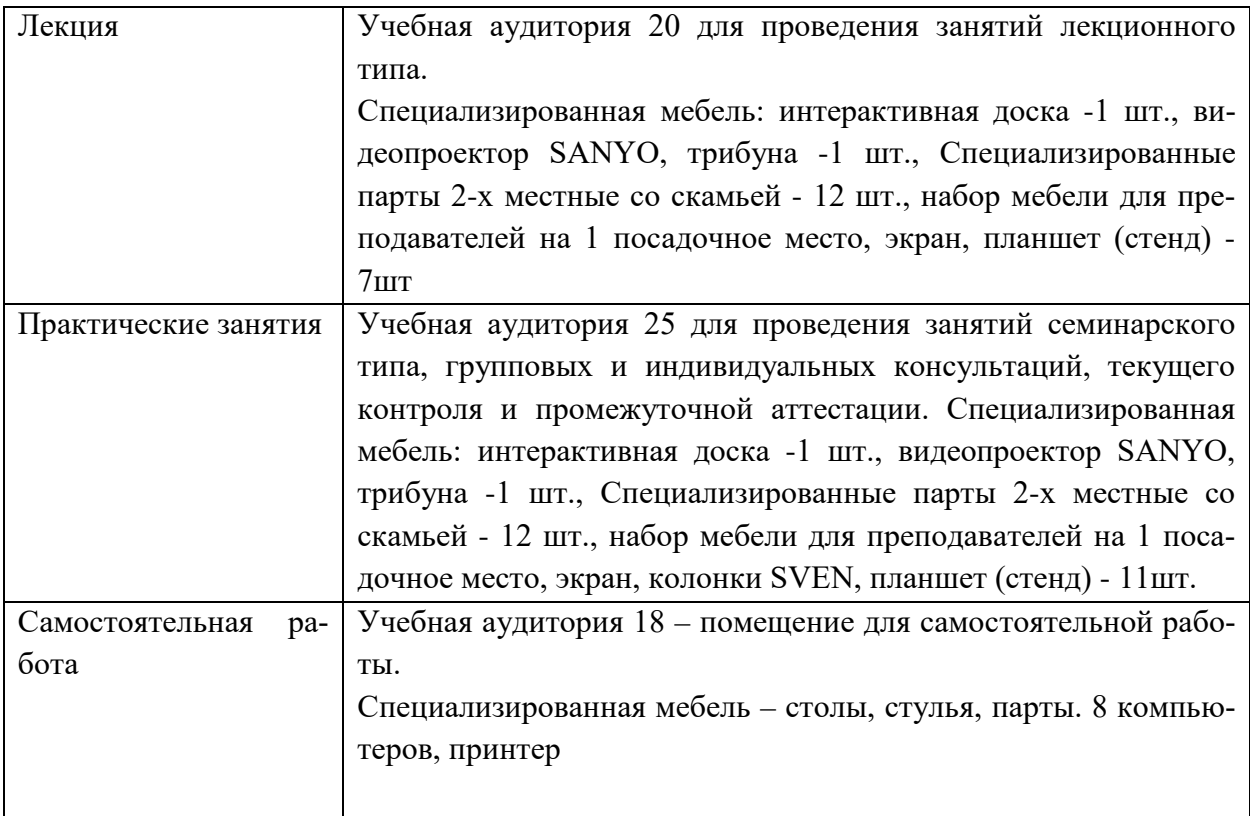